| Name :                    |                                |
|---------------------------|--------------------------------|
| Roll No. :                | A grant of Country and College |
| Invigilator's Signature : |                                |

## CS/BCA/SEM-1/BCA-104/2012-13 2012 PC SOFTWARE

Time Allotted : 3 Hours

Full Marks: 70

The figures in the margin indicate full marks.

Candidates are required to give their answers in their own words as far as practicable.

## **GROUP** – A

## ( Multiple Choice Type Questions )

1. Choose the correct alternatives for the following :

 $10 \times 1 = 10$ 

- i) 'BMP' extension refers usually to which kind of file ?
  - a) Composed archive file
  - b) Image file
  - c) Audio file
  - d) Video file.
- ii) Which of the following is website design software ?
  - a) MS Word b) MS Excel
  - c) MS Front page d) MS Publisher.
- iii) HTML stands for
  - a) Hyper Text Markup Language
  - b) Hypo Text Markup Language
  - c) Hyper Text Market Language
  - d) Hyper Text Markup Literature.

[ Turn over

1207

| CS/BCA/ | ′SEM                                                 | -1/BCA-104/2012-13                       |         |                |  |  |
|---------|------------------------------------------------------|------------------------------------------|---------|----------------|--|--|
| iv)     | Which one of the following is a non-linear printer ? |                                          |         |                |  |  |
|         | a)                                                   | Line Printer                             | b)      | Dot Matrix     |  |  |
|         | c)                                                   | Laser Jet                                | d)      | Daisy Wheel.   |  |  |
| v)      | Filte                                                | er is created for                        |         |                |  |  |
|         | a)                                                   | filtering tab                            | b)      | filtering      |  |  |
|         | c)                                                   | filtering information                    | d)      | none of these. |  |  |
| vi)     | Win                                                  | Windows provides a temporary area called |         |                |  |  |
|         | a)                                                   | Memory                                   | b)      | Paste          |  |  |
|         | c)                                                   | Clipboard                                | d)      | None of these. |  |  |
| vii)    | An i                                                 | con is a                                 |         |                |  |  |
|         | a)                                                   | File                                     |         |                |  |  |
|         | b)                                                   | Shortcut                                 |         |                |  |  |
|         | c)                                                   | Pictorial representation                 | n of fi | le             |  |  |
|         | d)                                                   | none of these.                           |         |                |  |  |
| viii)   | An (                                                 | n OS is a/an                             |         |                |  |  |
|         | a)                                                   | collection of software                   |         |                |  |  |
|         | b)                                                   | application software                     |         |                |  |  |
|         | c)                                                   | hardware                                 |         |                |  |  |
|         | d)                                                   | none of these.                           |         |                |  |  |
| ix)     | OLE                                                  | OLE stands for                           |         |                |  |  |
|         | a)                                                   | Object Locking Environment               |         |                |  |  |
|         | b)                                                   | Object Linking Environment               |         |                |  |  |
|         | c)                                                   | Object Laching Environment               |         |                |  |  |
|         | d)                                                   | none of these.                           |         |                |  |  |
| x)      | pdf is                                               |                                          |         |                |  |  |
|         | a)                                                   | Word file                                | b)      | Access file    |  |  |
|         | c)                                                   | Excel file                               | d)      | None of these. |  |  |

1207

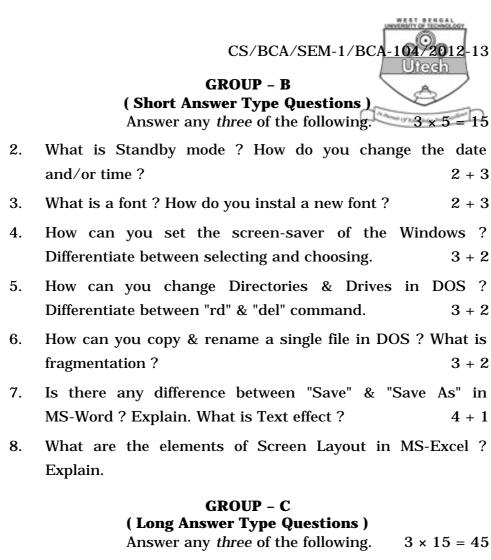

9. a) What are the basic elements in "Formatting Toolbar" ? Differentiate between graph and chart in MS-Excel.

3 + 4

- b) Explain different types of functions available in MS-Excel. What is Format Printer ? Explain. 4 + 4
- 10. a) Write the steps to apply border and shading. What is Watermark Picture ? 4 + 3
  - b) How to apply it on a picture ? What is Mail Merge ? Explain. 3 + 5

1207

[ Turn over

## CS/BCA/SEM-1/BCA-104/2012-13

11. a) Describe Auto Correct and Auto Text entry. In how many ways can you create a table ? Explain with example. Differentiate between Folder and Shortcut.

$$3 + 4 + 3$$

- b) What are the procedures to use bulleted list ? How can you sub-number any list ?3 + 2
- 12. a) How to start MS-PowerPoint ? Write down the basic components of PowerPoint Window. 2 + 3
  - b) Describe different types of view available in PowerPoint. What are the major advantages of PowerPoint ? What is a slide transition ? 3 + 4 + 3
- 13. a) What are the database components of MS-Access ?Explain Primary & Foreign key. 4 + 4
  - b) Write down the advantages of LAN. Write down at least three features of "Control Panel". 4 + 3
- 14. Write short notes on any *three* of the following :  $3 \times 5$ 
  - a) MACRO
  - b) My Computer
  - c) Workbook & Worksheet
  - d) USB
  - e) Clip Art
  - f) Intranet & Internet.

1207